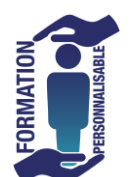

## **FORMATION EXCEL METIER : Contrôle de Gestion** Expert

## **Objectifs de la formation**

Appréhender les formules de calculs avancées d'Excel spécifique au contrôle de gestion afin de produire des tableaux en adéquation avec son métier.

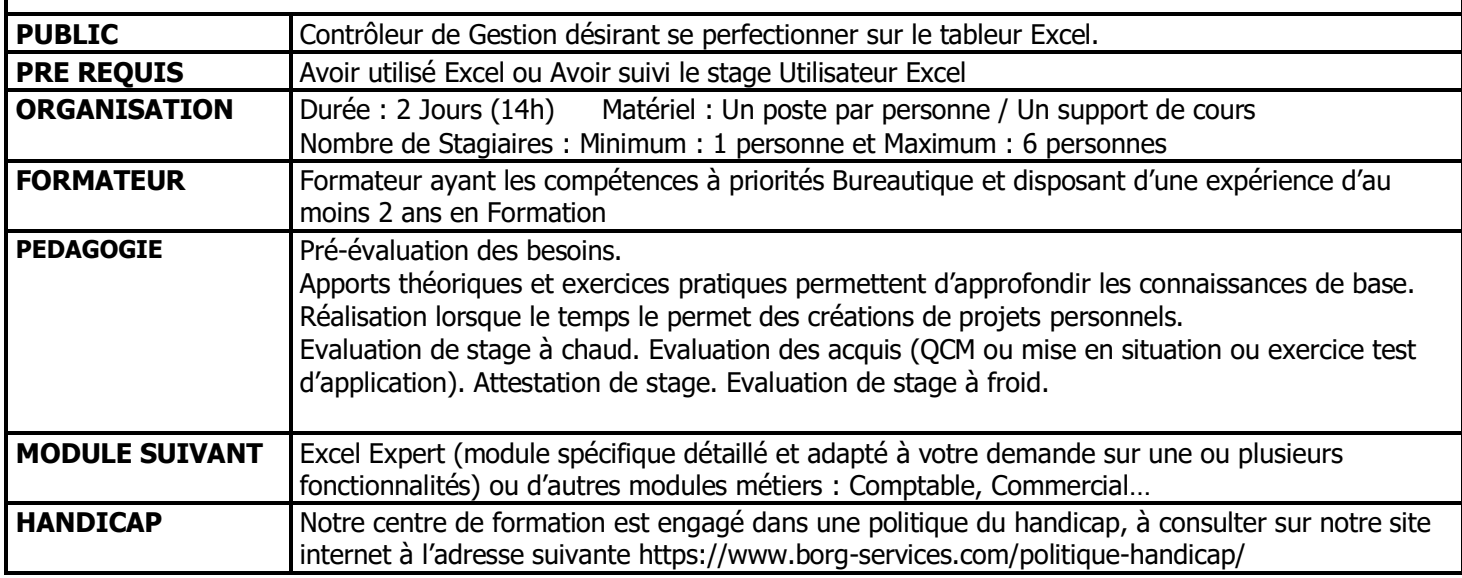

## **PROGRAMME**

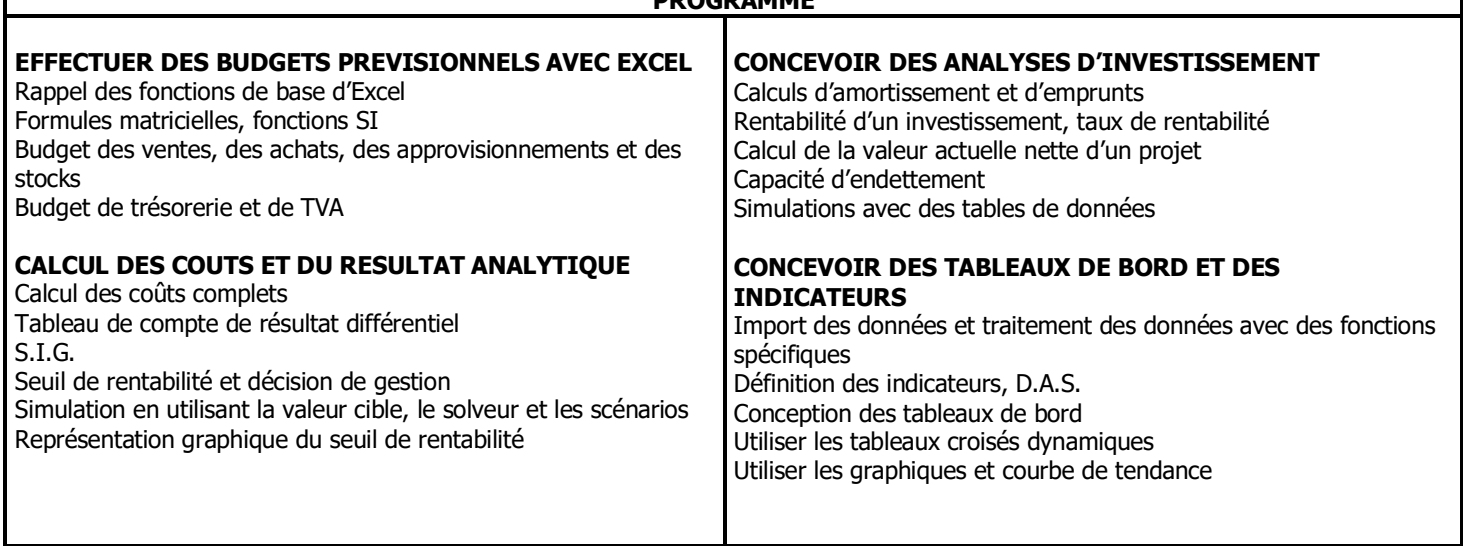

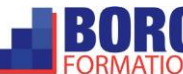